#### *Rendering Pipeline/ OpenGL*

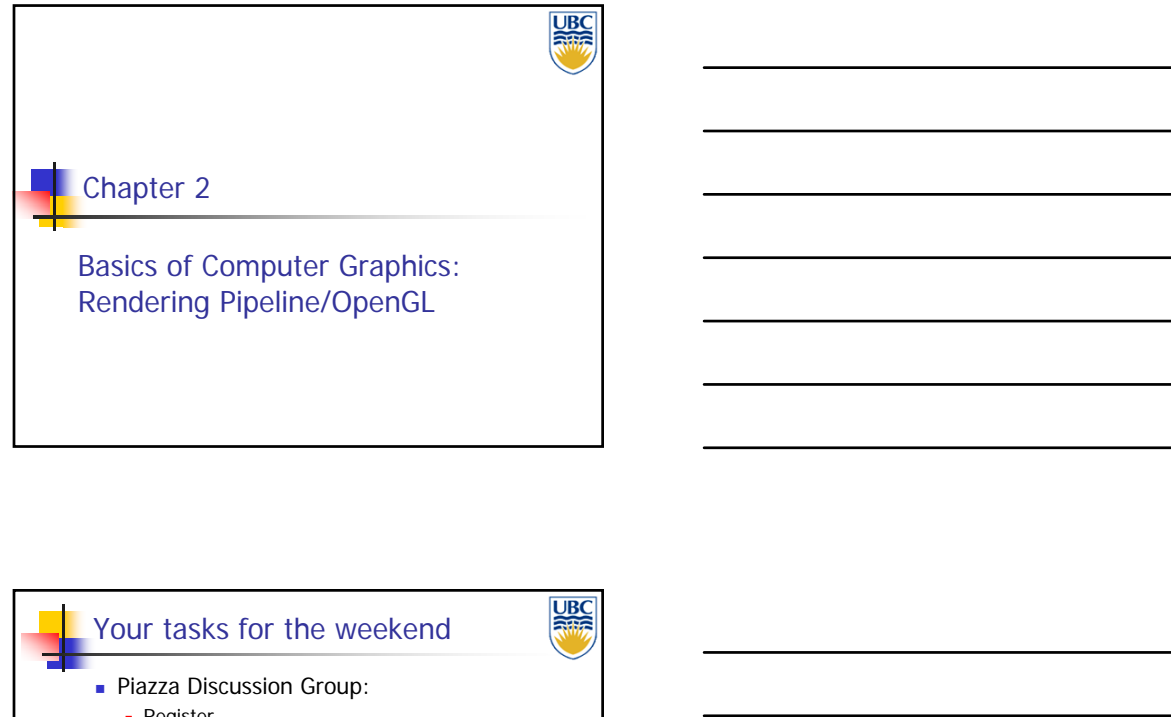

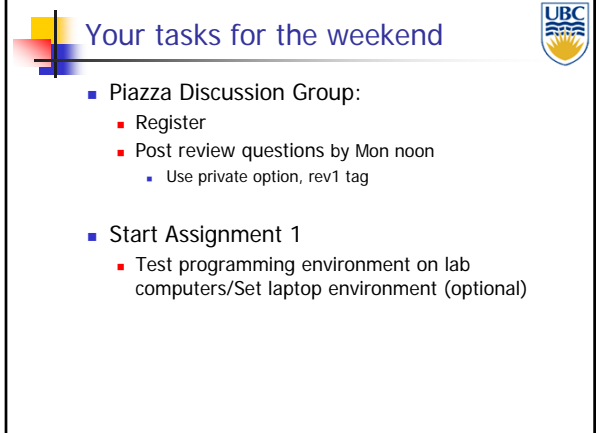

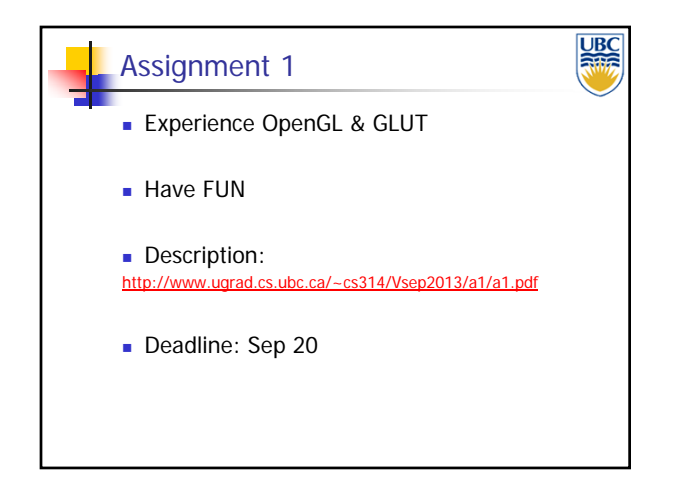

**Copyright A. Sheffer, 2013, UBC**

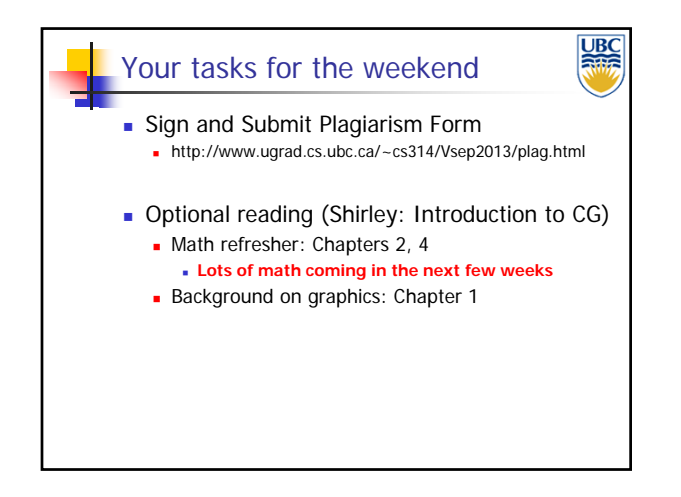

#### **UBC** Rendering Goal: Transform (3D) computer models into images **Photo-realistic (or not)** Interactive rendering: **Fast, but (until recently) low quality Roughly follows a fixed pattern of operations Rendering Pipeline** Offline rendering: **Ray-tracing** Global illumination

#### Rendering Tasks (no particular order)

**UBC**<br>Rife

- Project 3D geometry onto image plane Geometric transformations
- Determine which primitives/parts of primitives are visible
	- **Hidden surface removal**
- Determine which pixels geometric primitive covers
	- **Scan conversion**
- Compute color of every visible surface point
	- **Lighting, shading, texture mapping**

#### *Rendering Pipeline/ OpenGL*

#### **Copyright A. Sheffer, 2013, UBC**

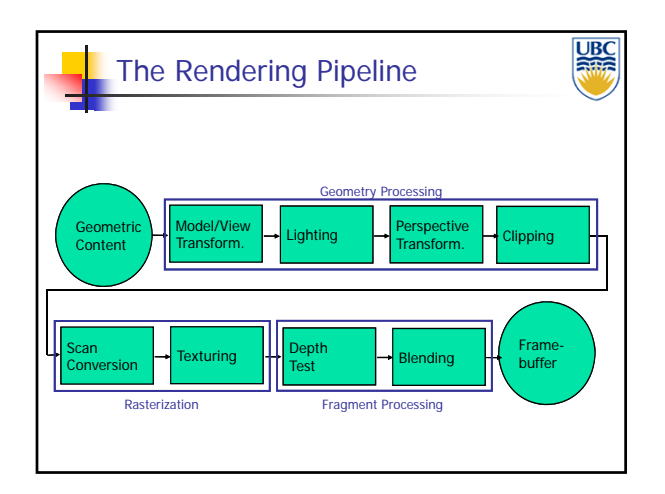

#### *Rendering Pipeline/ OpenGL*

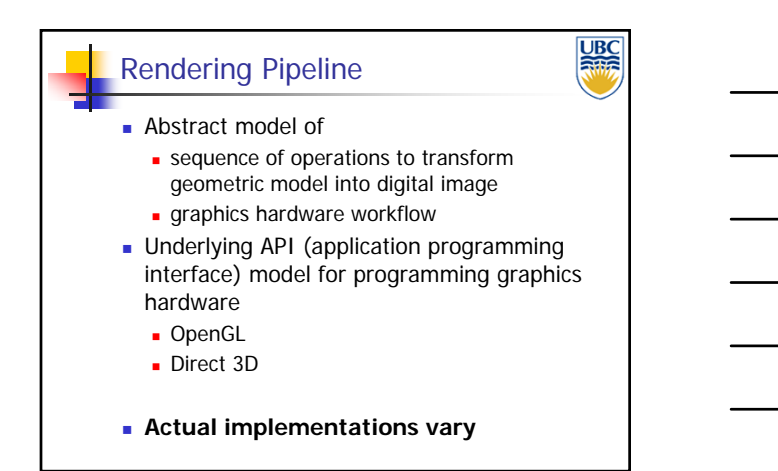

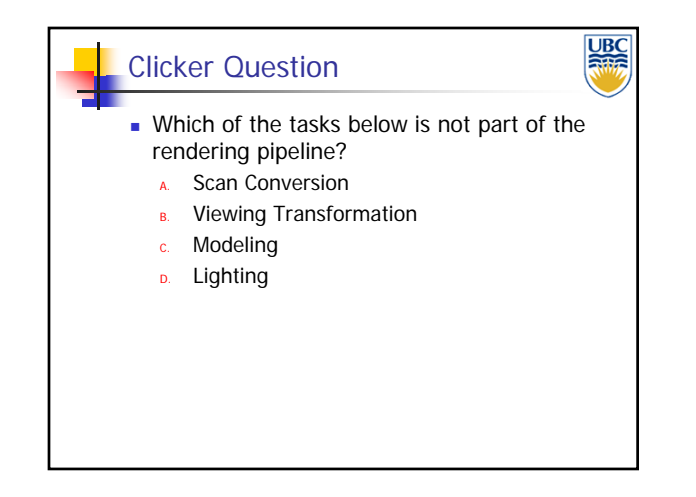

**Copyright A. Sheffer, 2013, UBC**

#### <u>UBC</u> (Tentative) Lecture Syllabus  $\blacksquare$  Introduction + Rendering **Lighting Models (week 8)** Pipeline (week 1/2) **Texture mapping (week 9/10)**  Transformations (week 2/3) Review & Midterm (week 10) Scan Conversion (week 4/5) **Midterm: Nov 8 Clipping (week 5) Ray Tracing (week 11)**

- **Hidden Surface Removal** (week 6/7)
- Review & Midterm (week 7) **Midterm: Oct 18**
- 
- **B** Shadows (week 11/12)
- **Modeling (content creation)** (week 12/13)

**UBC** 

**UBC** 

**Review (last lecture)** 

Rendering Pipeline Implementation: OpenGL/GLut

#### **API** for graphics hardware **Started in 1989 by Kurt Akeley** Designed to exploit graphics hardware **Implemented on many different platforms** OpenGL

- **Pipeline processing** 
	- **Event driven**
	- **Communication via state setting**

*OpenGL*

*Rendering Pipeline/*

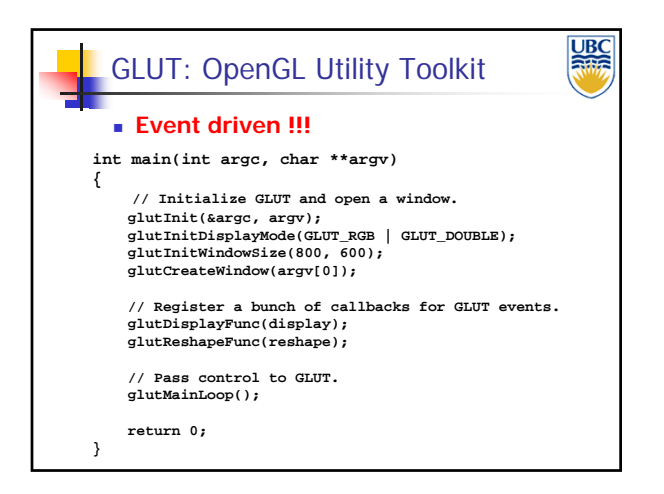

#### **UBC** Event-Driven Programming **Main loop not under your control** vs. procedural Control flow through event callbacks redraw the window now **key was pressed mouse** moved

- **Callback functions called from main loop when events occur**
	- mouse/keyboard, redrawing...

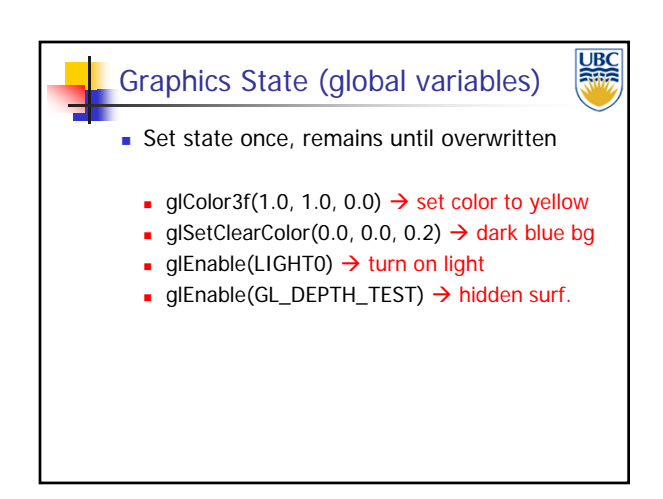

#### **Copyright A. Sheffer, 2013, UBC**

*Rendering Pipeline/ OpenGL*

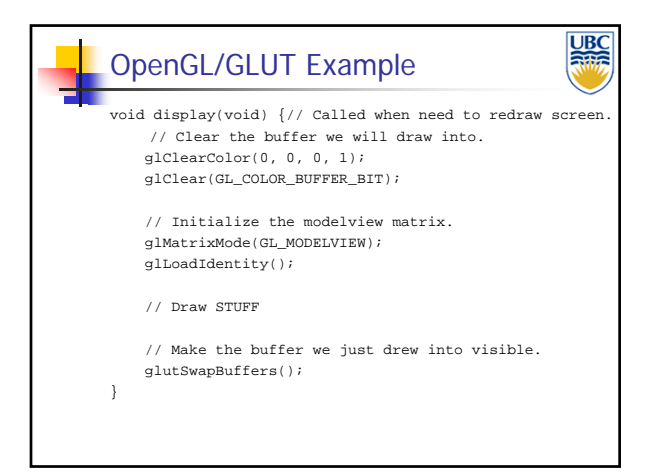

#### **UBC** GLUT Example int main(int argc, char \*argv[]) { ..... // Schedule the first animation callback ASAP. glutTimerFunc(0, animate, 0); // Pass control to GLUT. glutMainLoop(); return 0; } void animate(int last\_frame = 0) { // Do stuff // Schedule the next frame. int current\_time = glutGet(GLUT\_ELAPSED\_TIME); int next\_frame =  $last$ \_frame + 1000 / 30; glutTimerFunc(MAX(0, next\_frame - current\_time), animate, current\_time); }

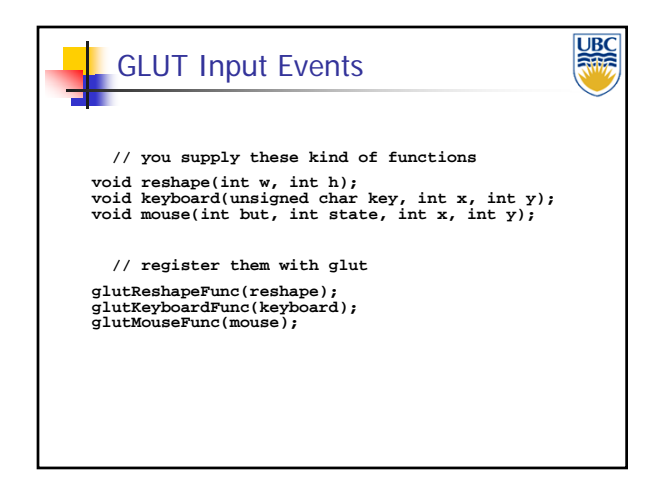

**Copyright A. Sheffer, 2013, UBC**

### *Rendering Pipeline/ OpenGL*

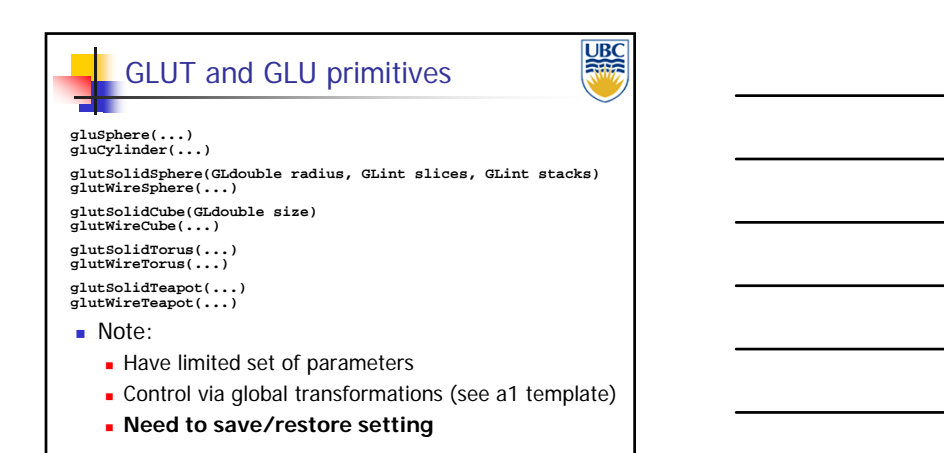

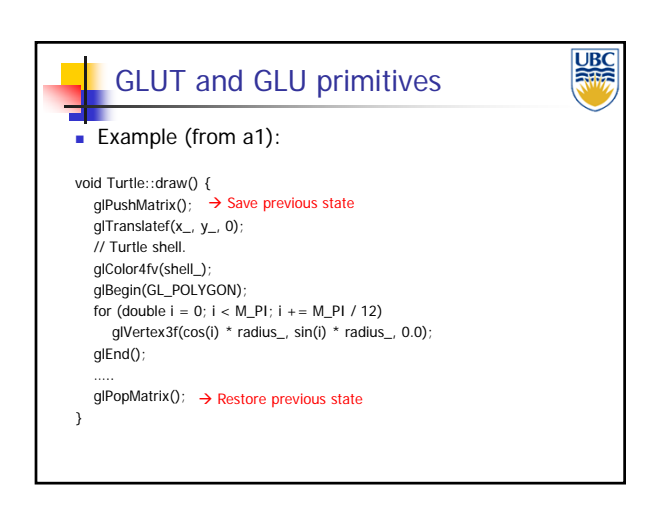

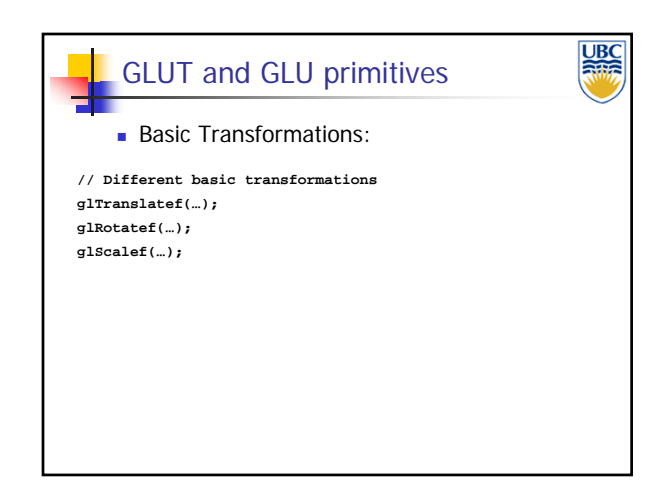

#### **Copyright A. Sheffer, 2013, UBC**

Page 7

#### *Rendering Pipeline/ OpenGL*

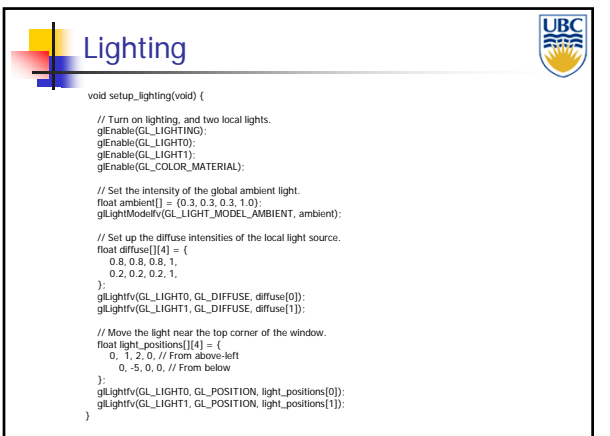

#### *Rendering Pipeline/ OpenGL*

**UBC** Rendering Pipeline in (More) Detail

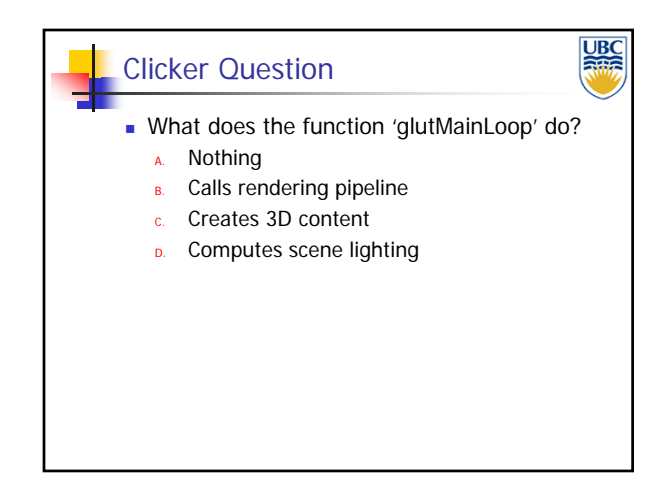

**Copyright A. Sheffer, 2013, UBC**

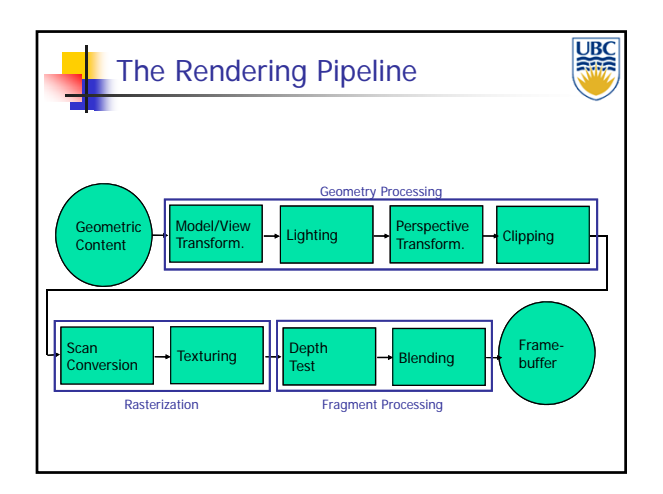

#### *Rendering Pipeline/ OpenGL*

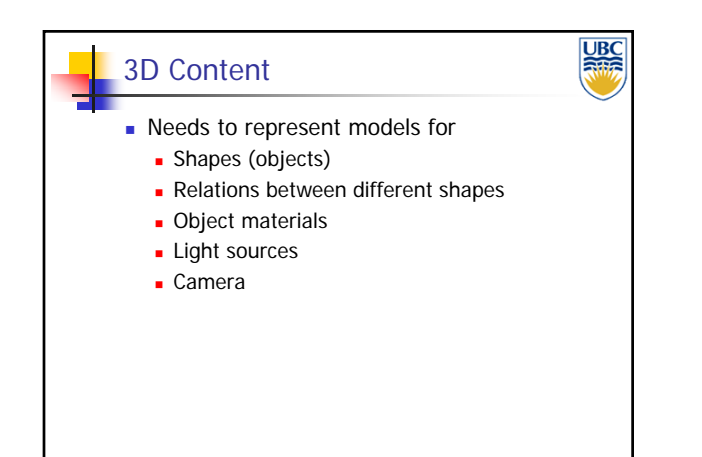

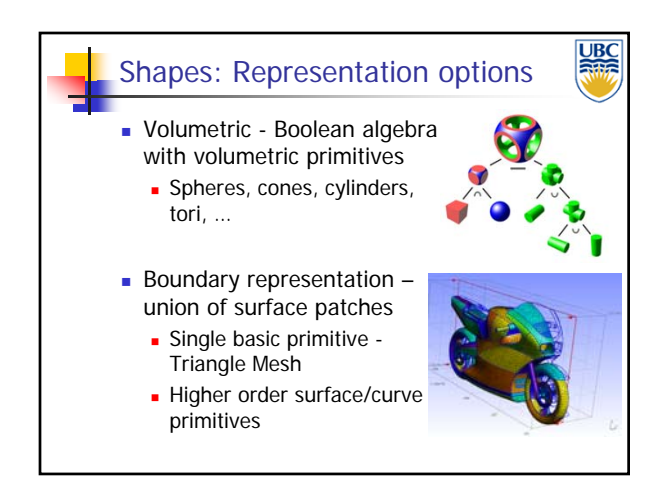

**Copyright A. Sheffer, 2013, UBC**

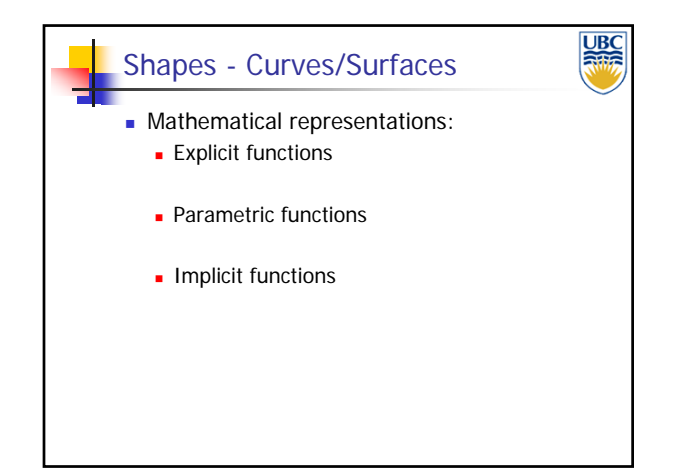

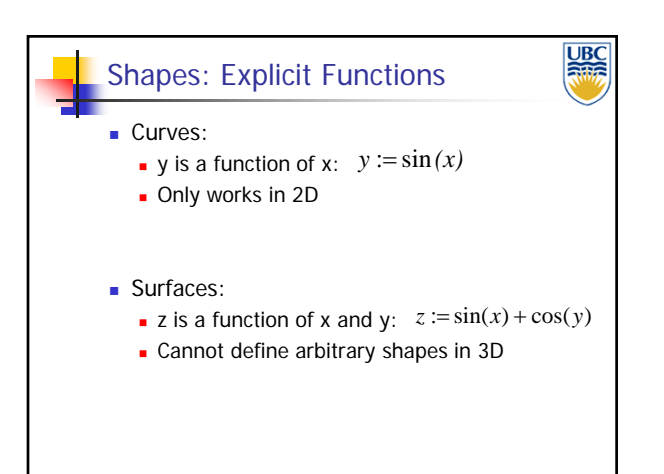

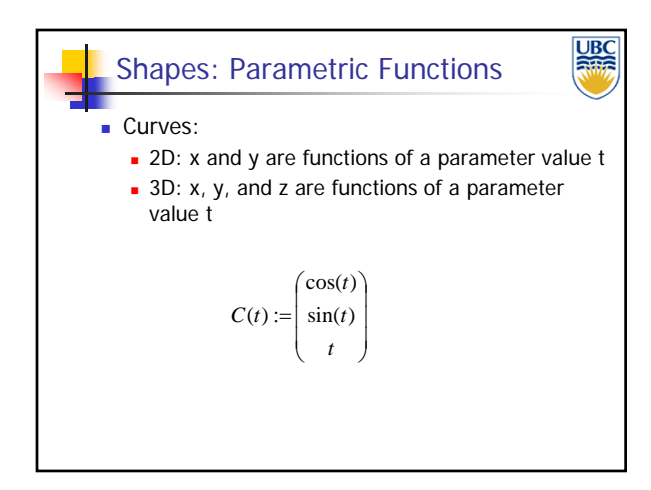

#### **Copyright A. Sheffer, 2013, UBC**

*Rendering Pipeline/ OpenGL*

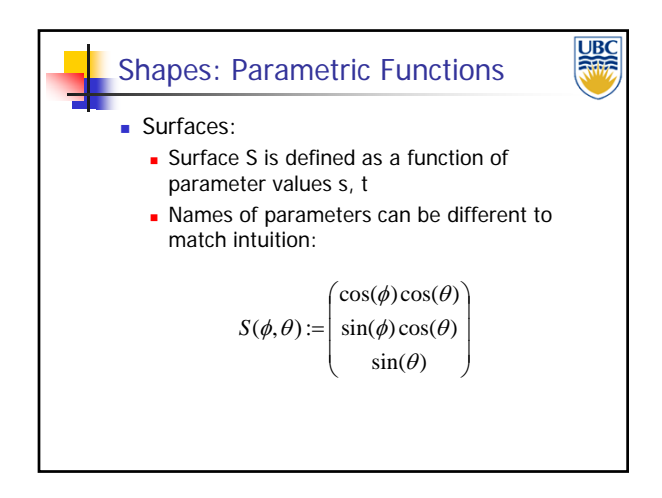

#### *Rendering Pipeline/ OpenGL*

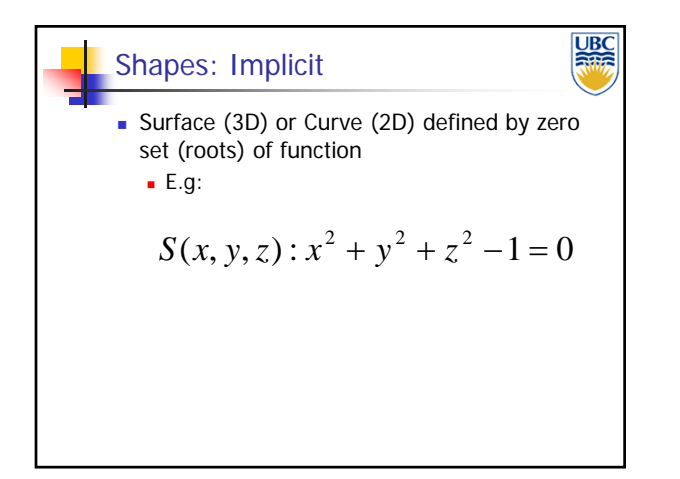

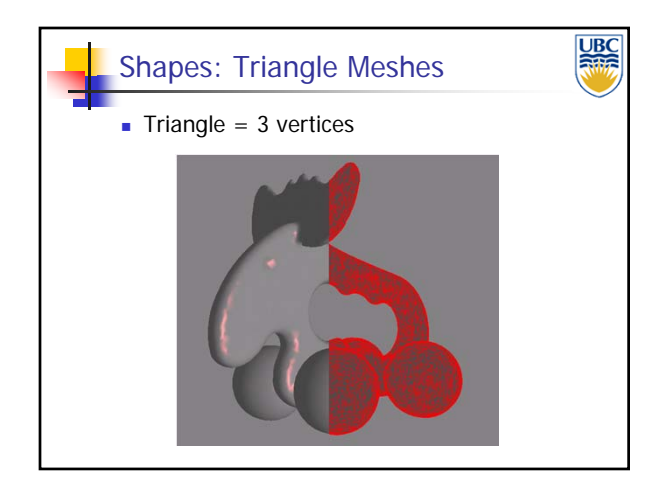

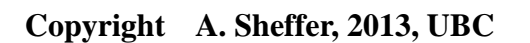

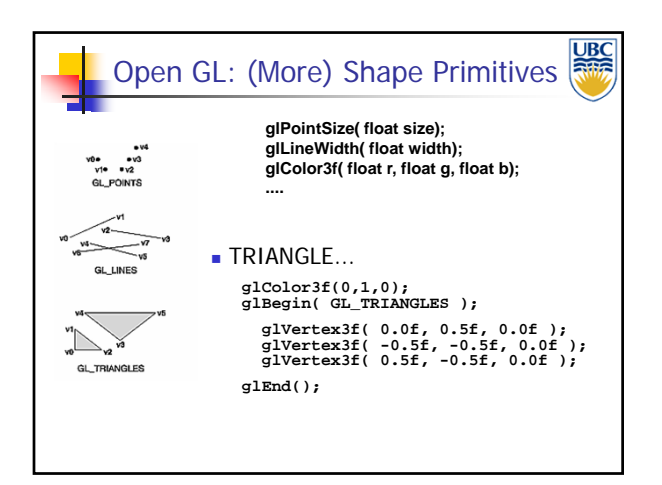

#### *Rendering Pipeline/ OpenGL*

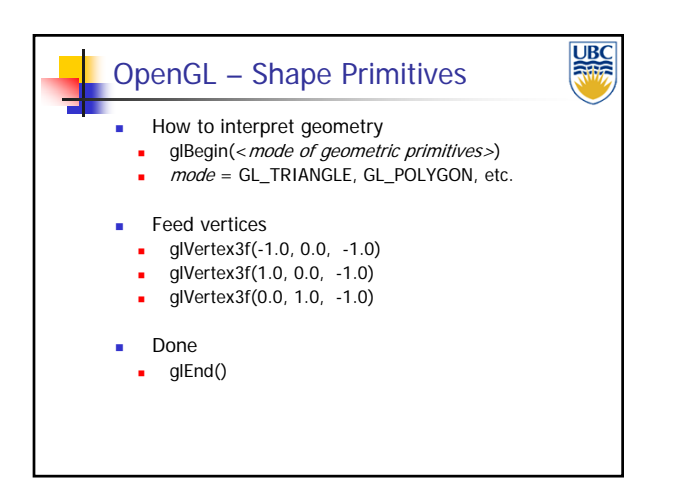

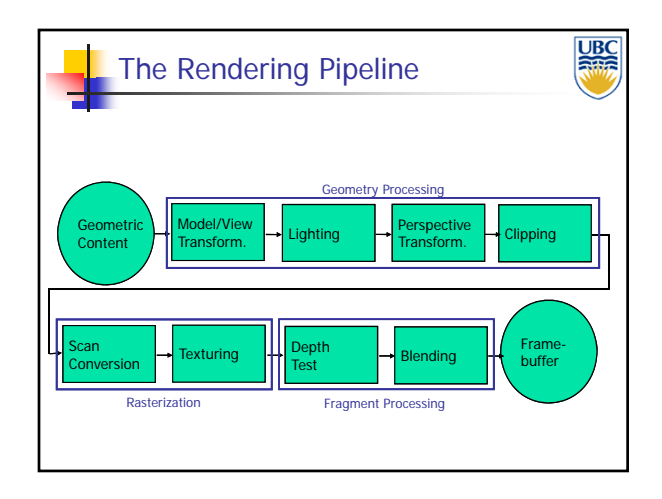

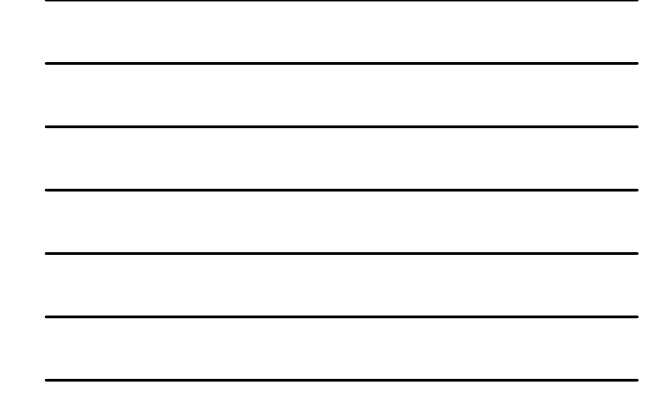

**Copyright A. Sheffer, 2013, UBC**

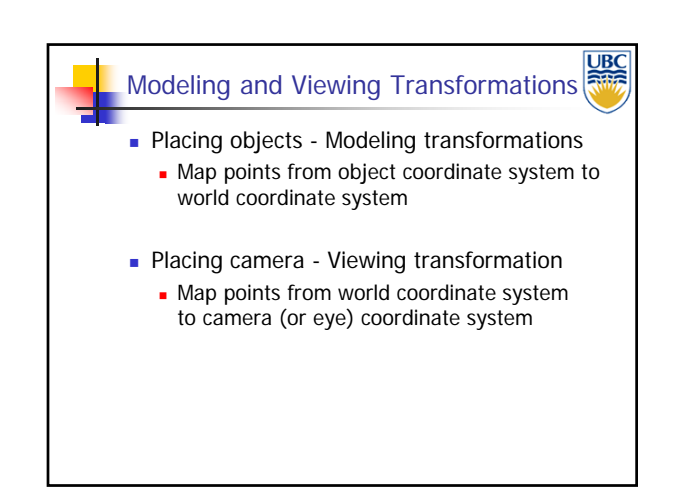

#### *Rendering Pipeline/ OpenGL*

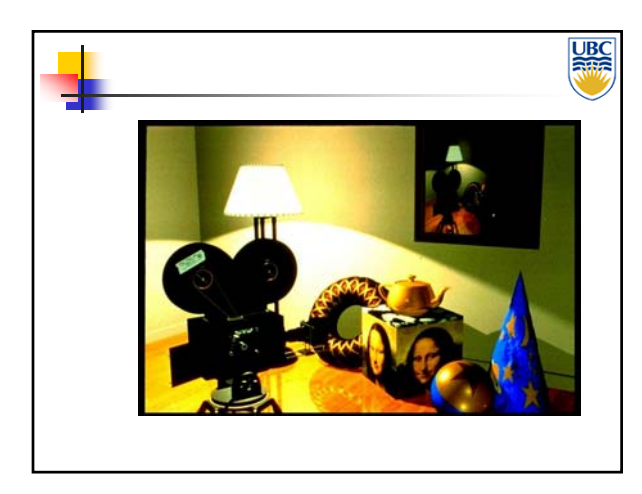

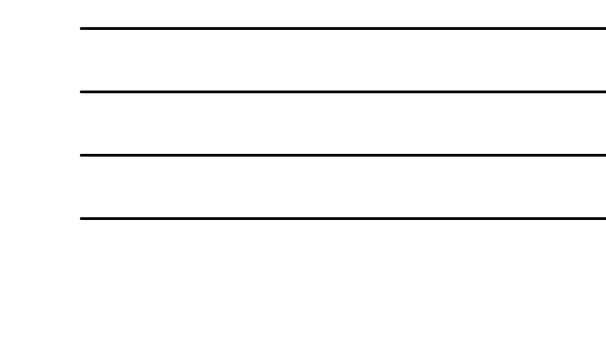

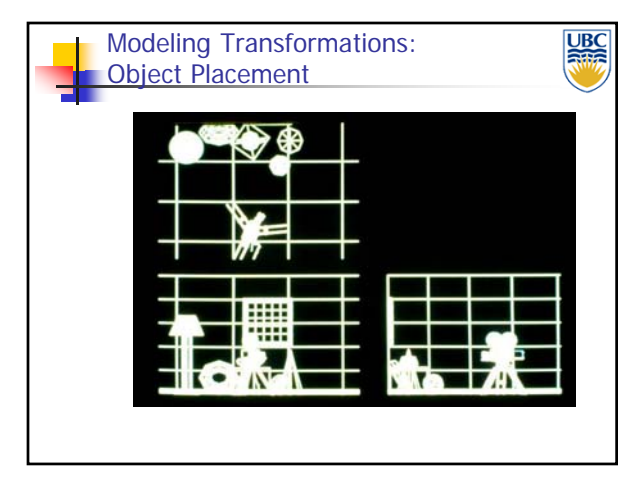

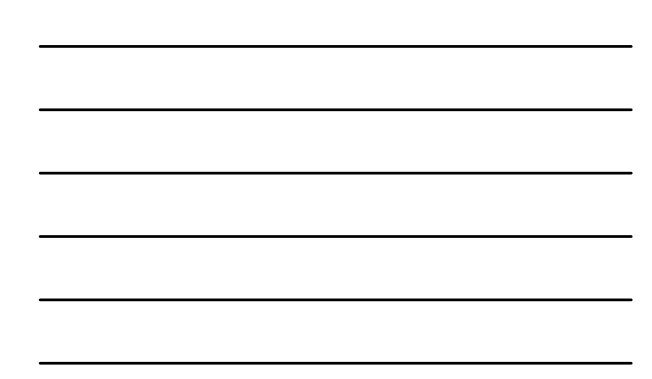

**Copyright A. Sheffer, 2013, UBC**

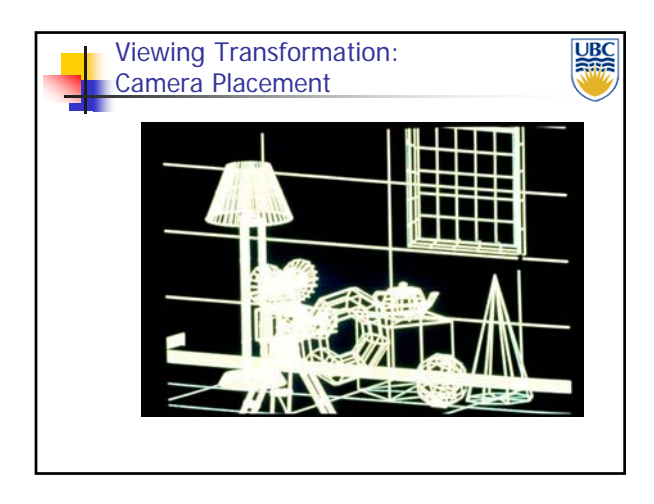

#### *Rendering Pipeline/ OpenGL*

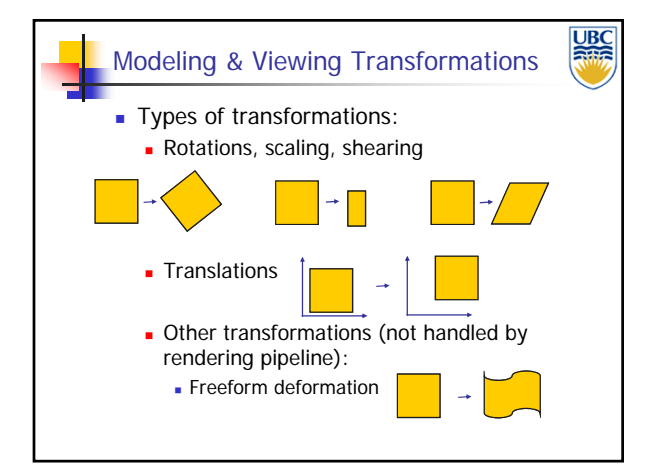

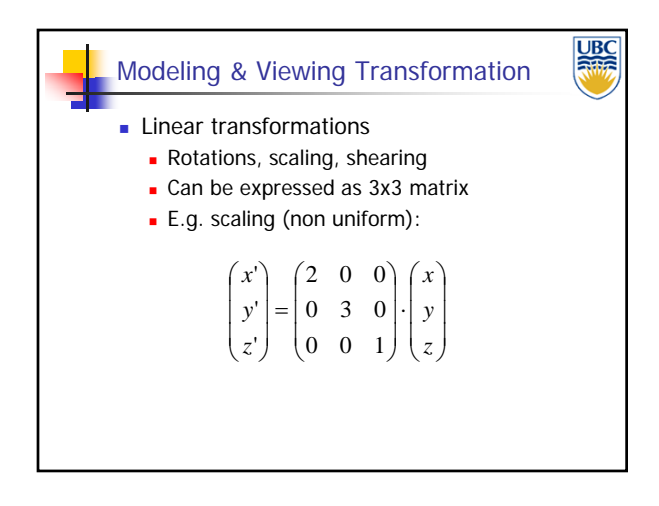

**Copyright A. Sheffer, 2013, UBC**

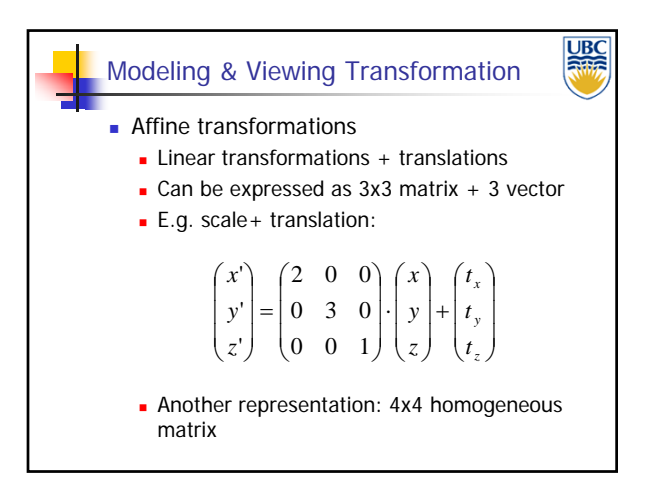

#### *Rendering Pipeline/ OpenGL*

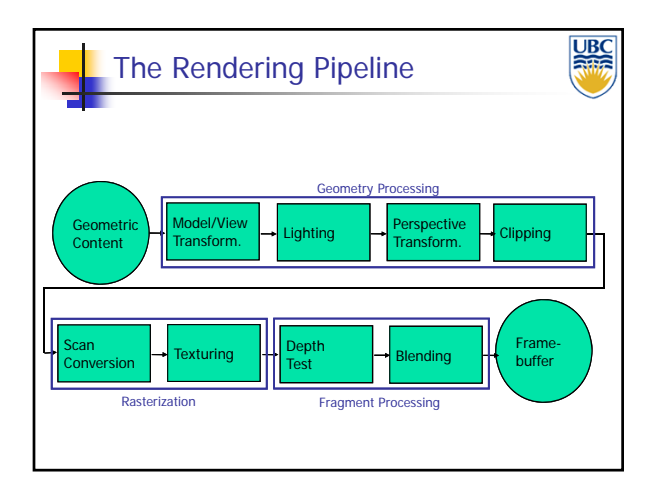

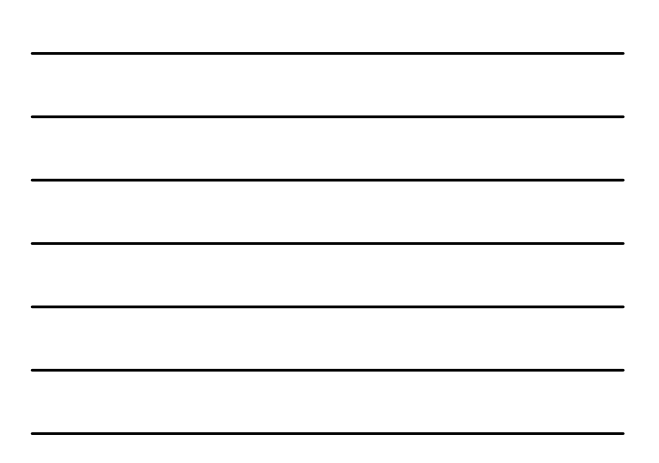

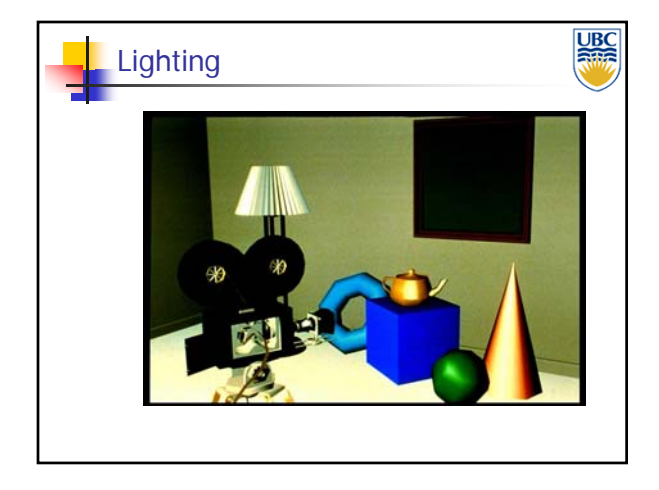

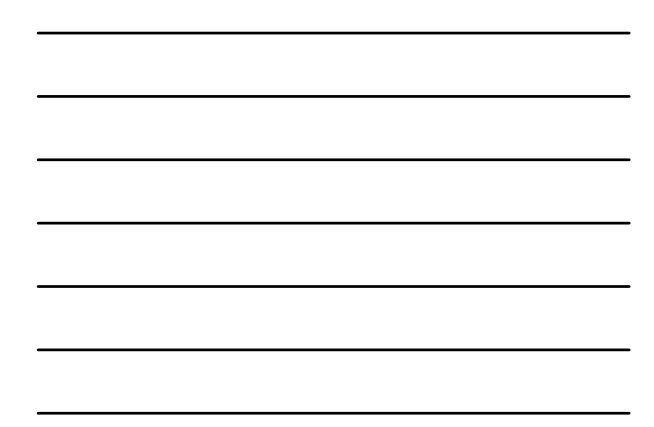

**Copyright A. Sheffer, 2013, UBC**

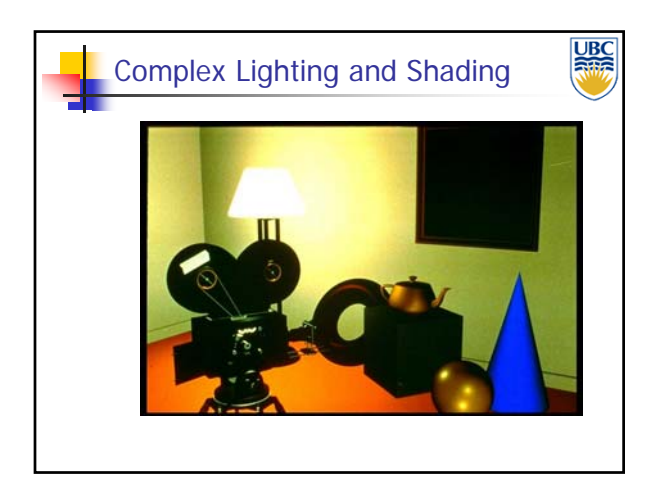

#### *Rendering Pipeline/ OpenGL*

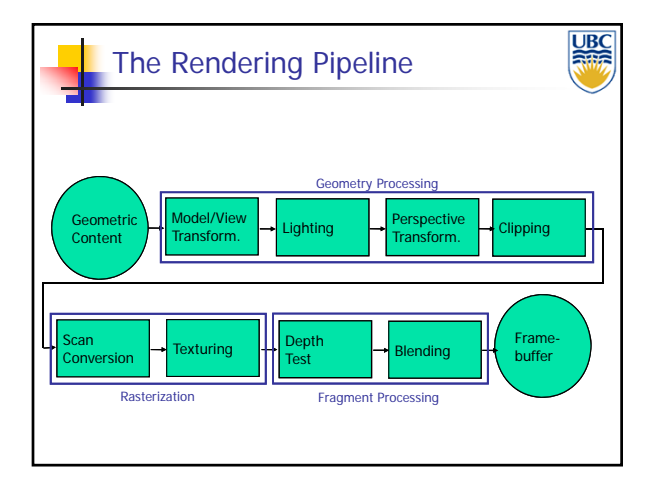

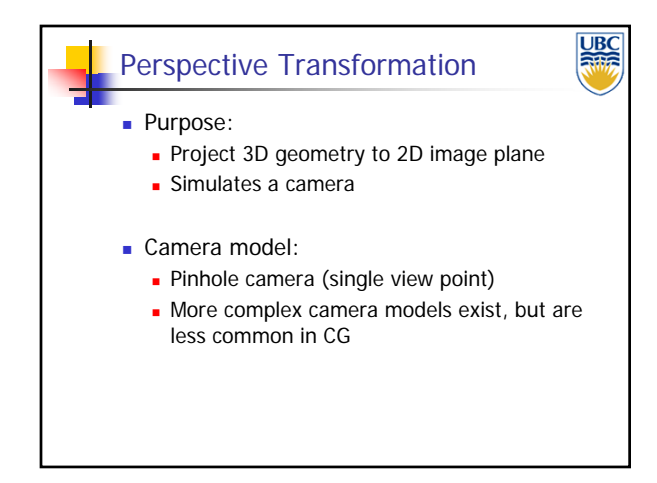

**Copyright A. Sheffer, 2013, UBC**

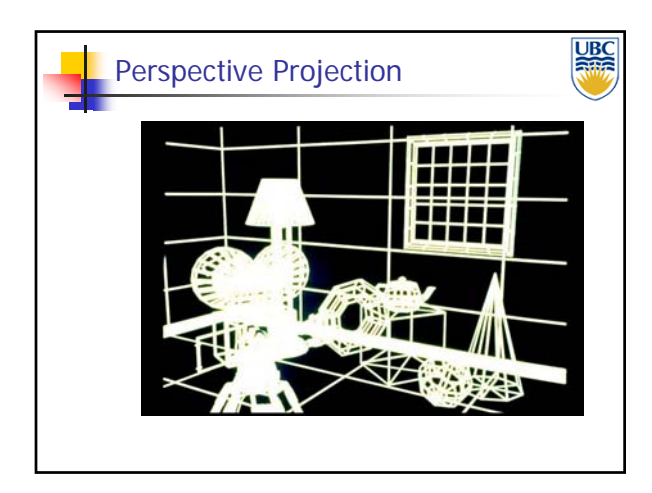

#### *Rendering Pipeline/ OpenGL*

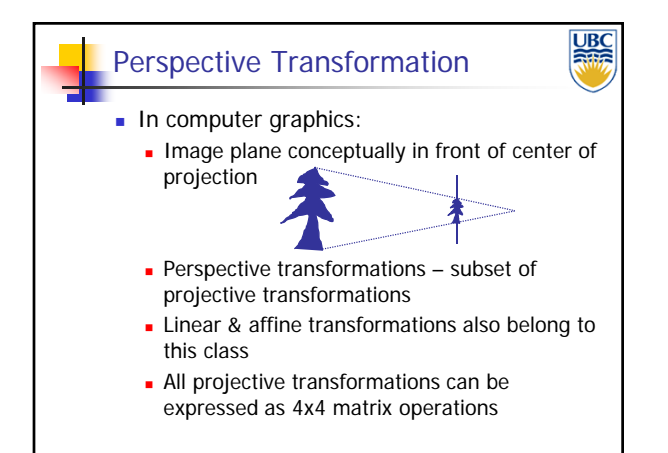

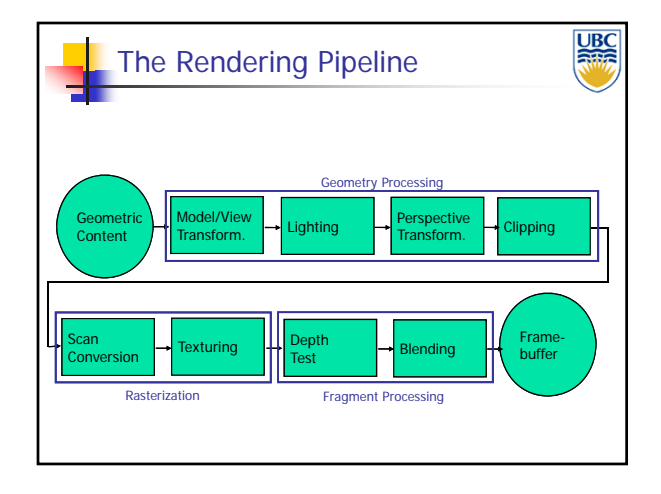

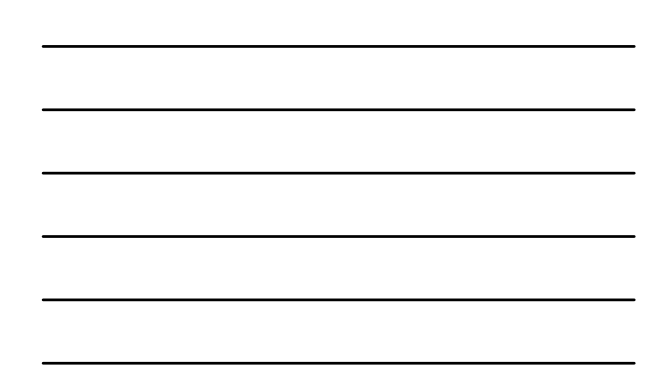

**Copyright A. Sheffer, 2013, UBC**

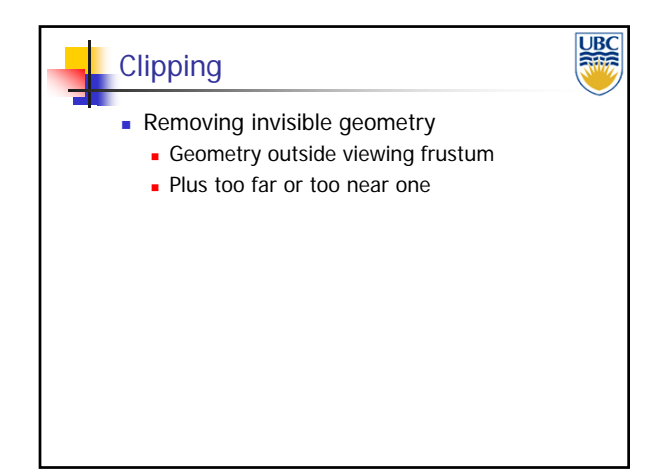

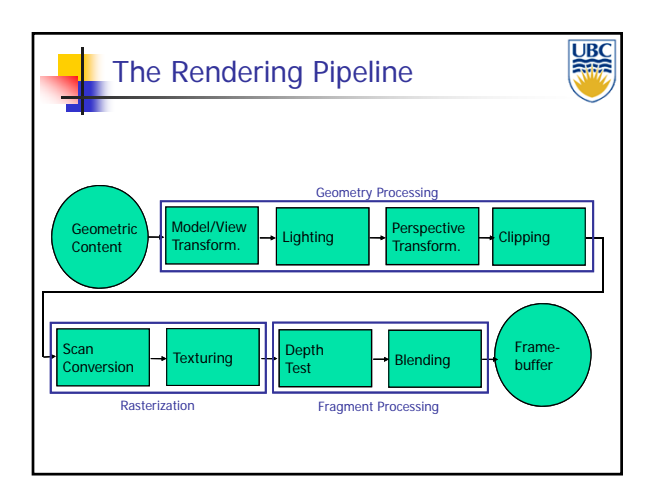

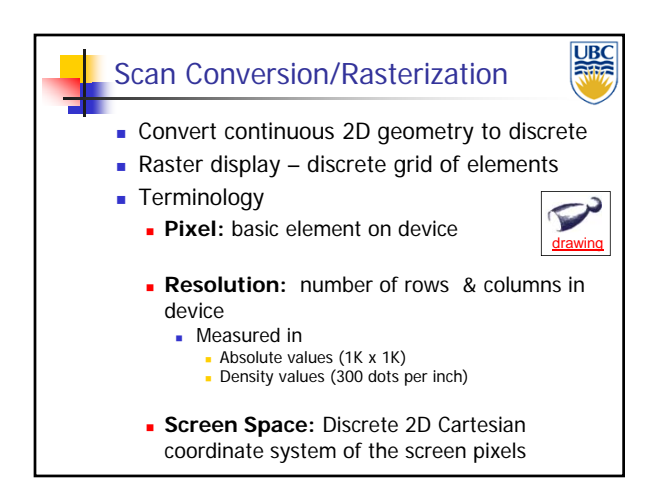

#### **Copyright A. Sheffer, 2013, UBC**

*Rendering Pipeline/ OpenGL*

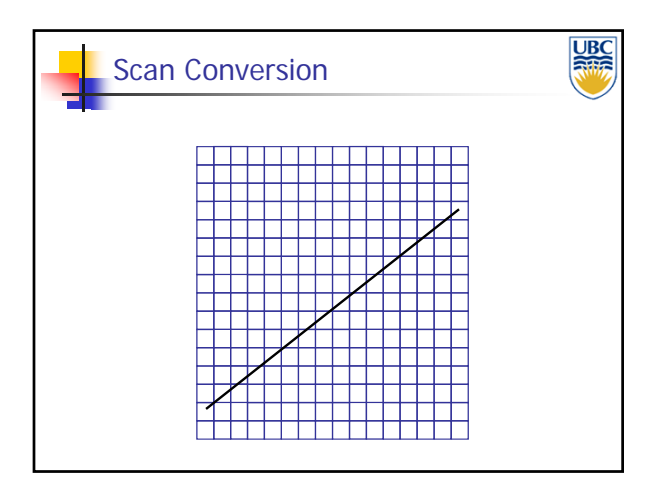

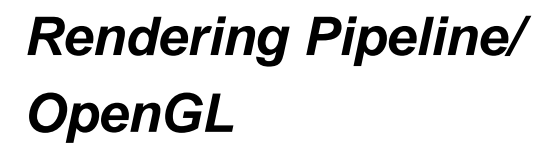

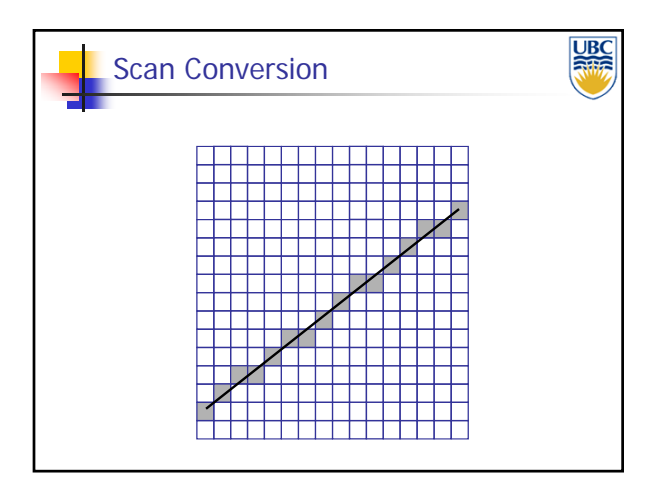

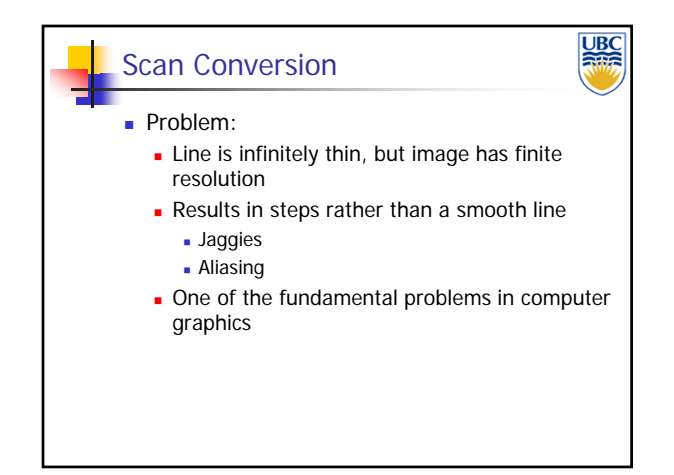

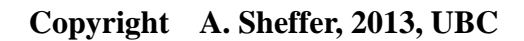

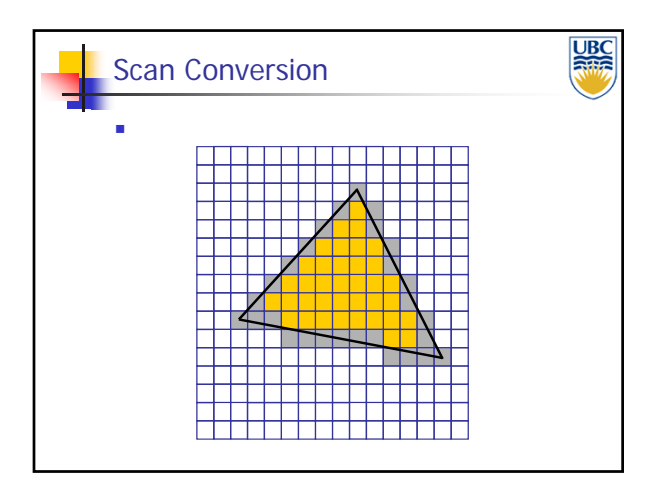

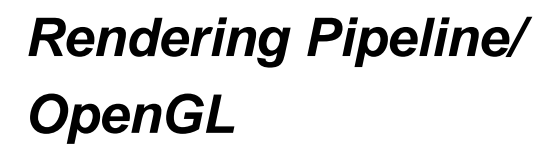

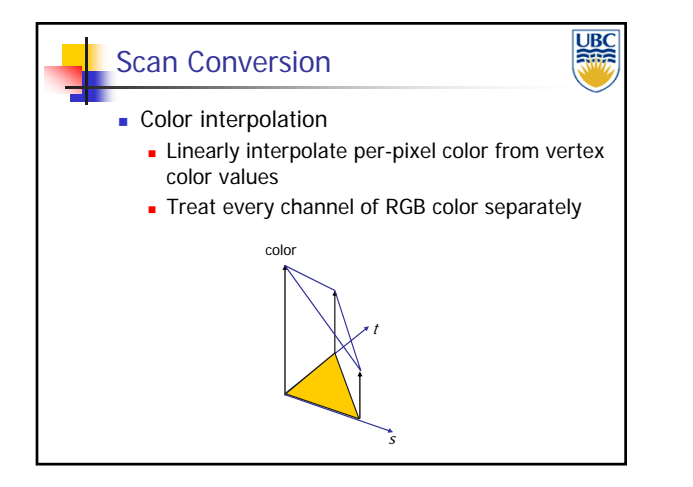

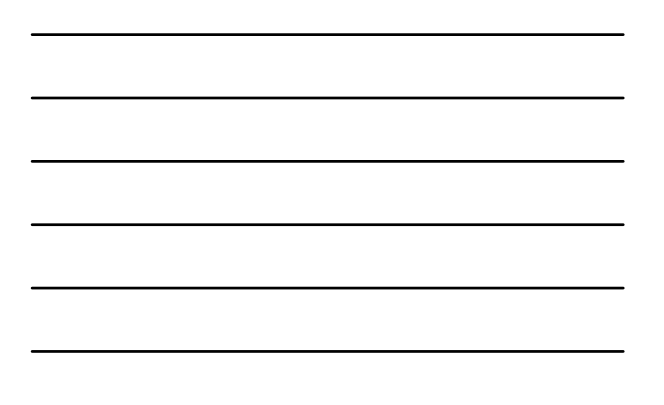

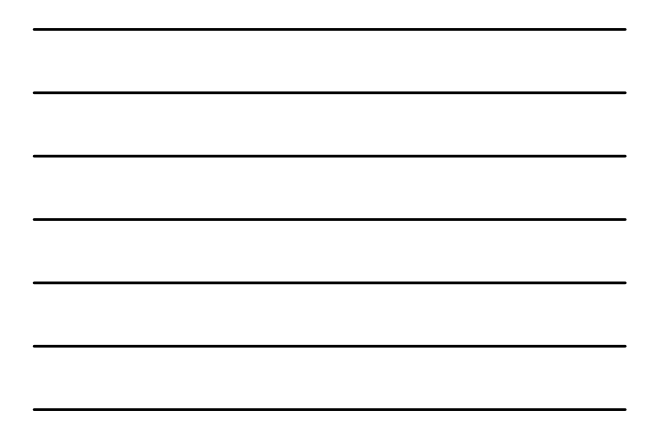

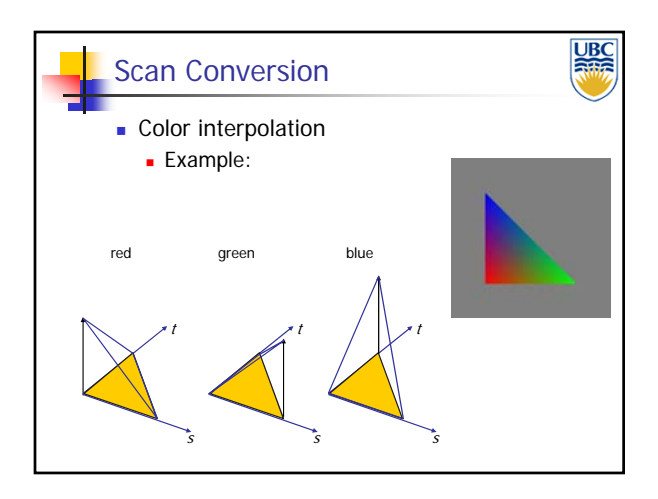

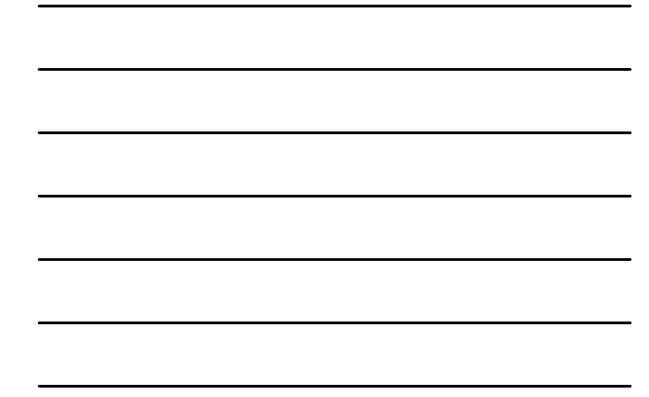

**Copyright A. Sheffer, 2013, UBC**

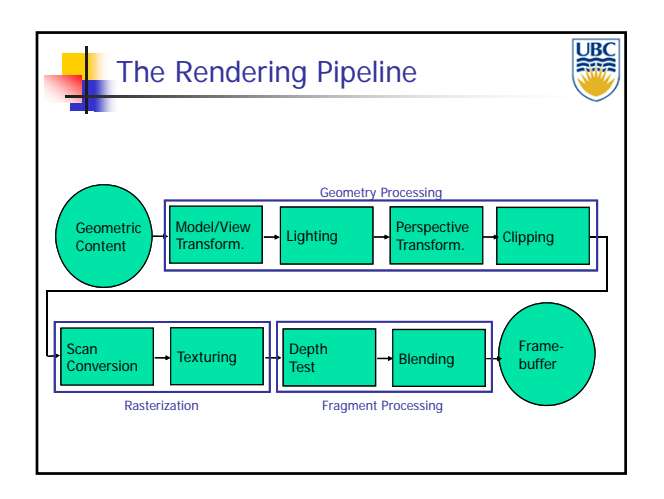

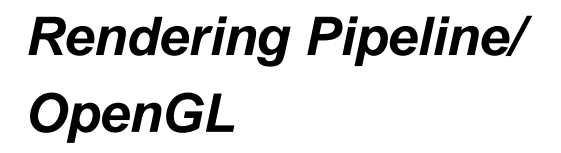

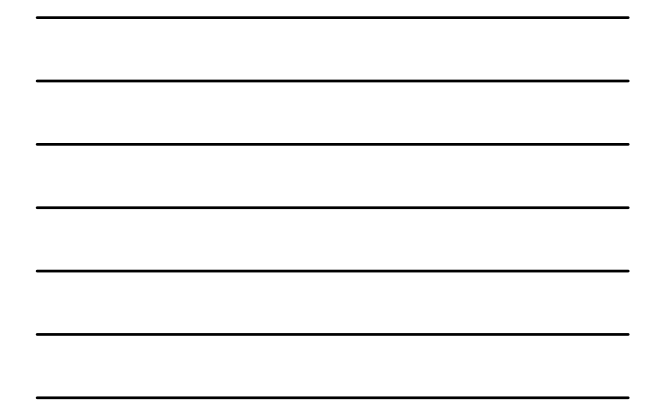

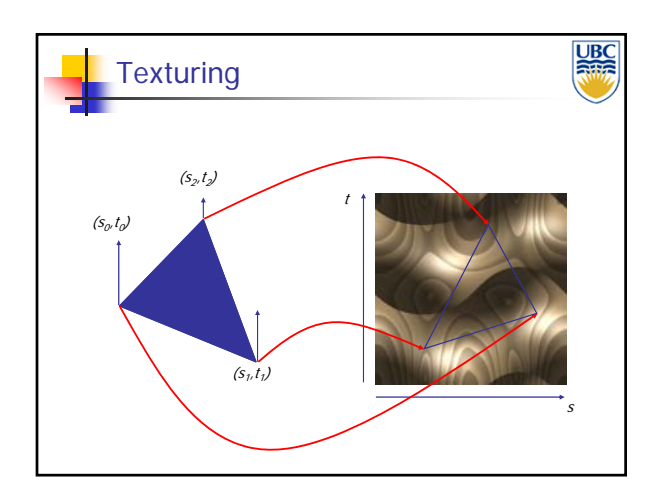

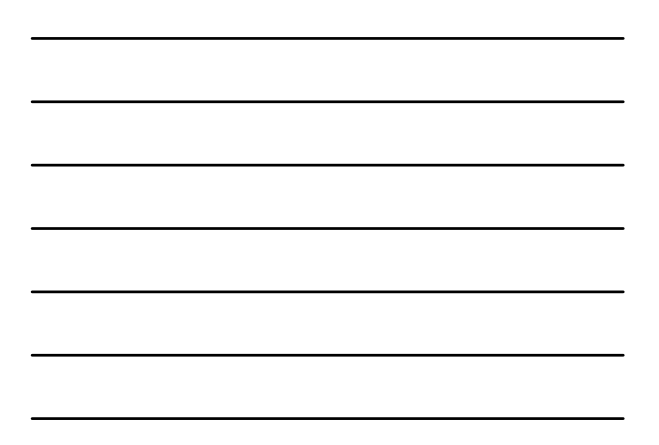

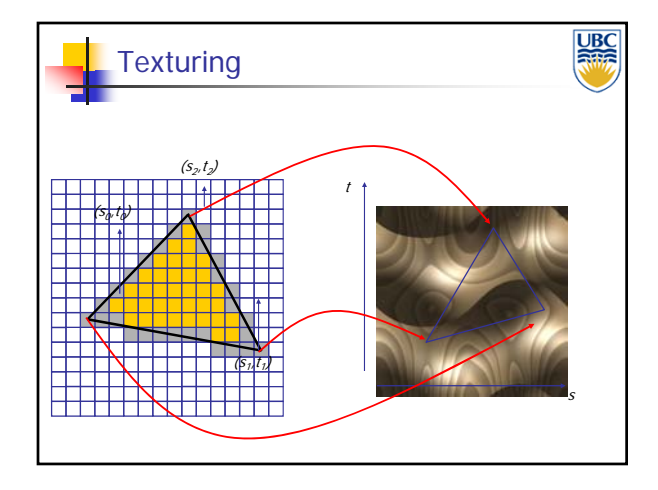

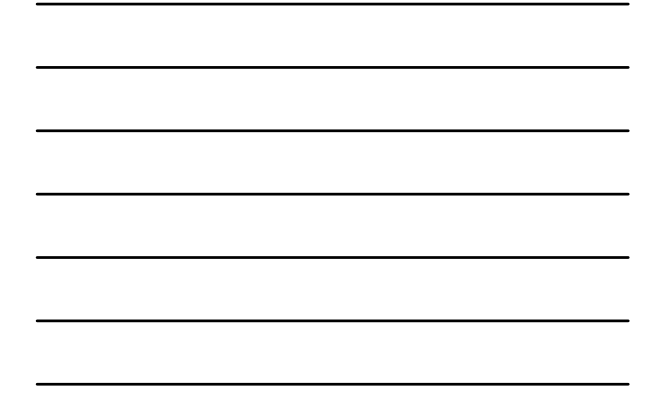

**Copyright A. Sheffer, 2013, UBC**

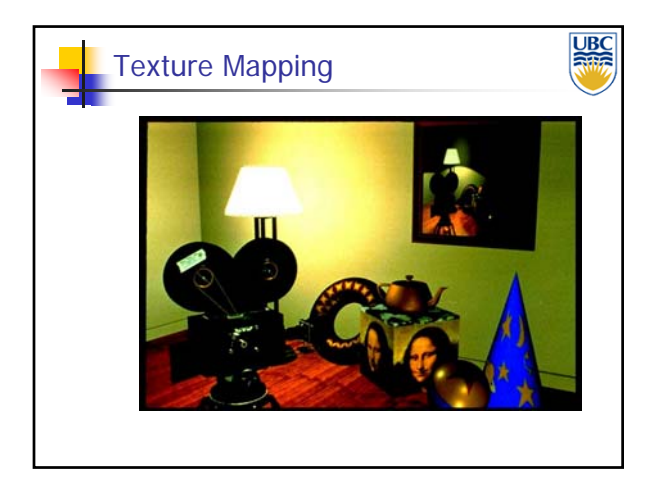

#### *Rendering Pipeline/ OpenGL*

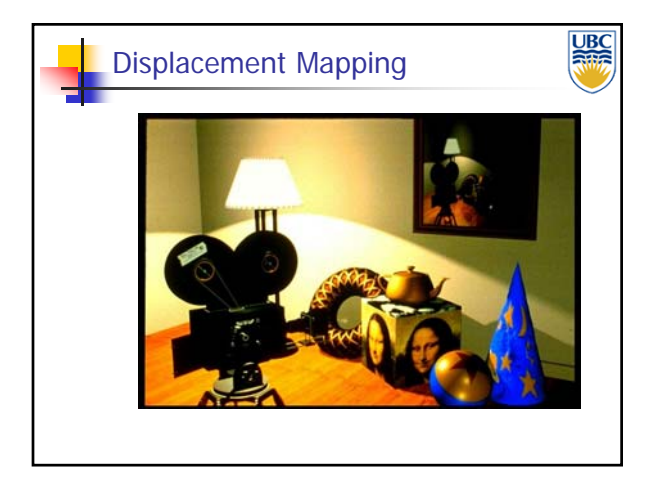

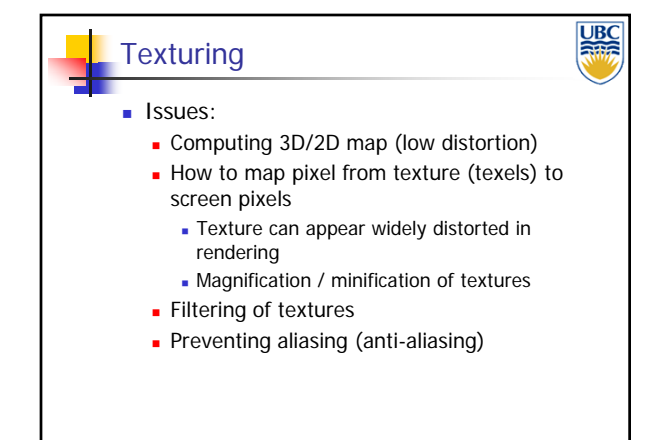

**Copyright A. Sheffer, 2013, UBC**

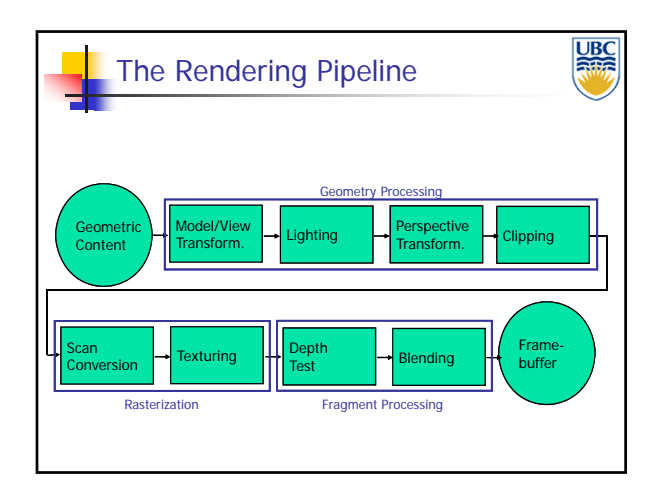

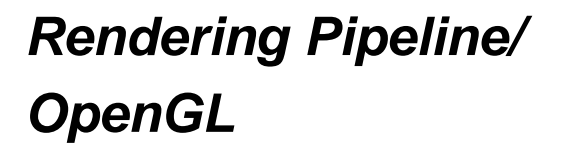

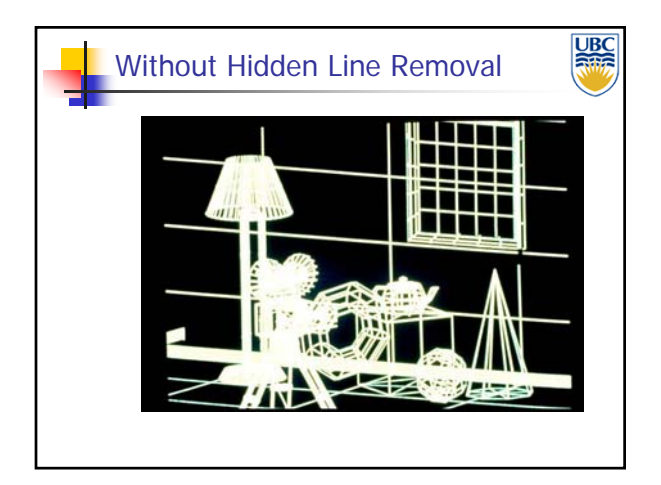

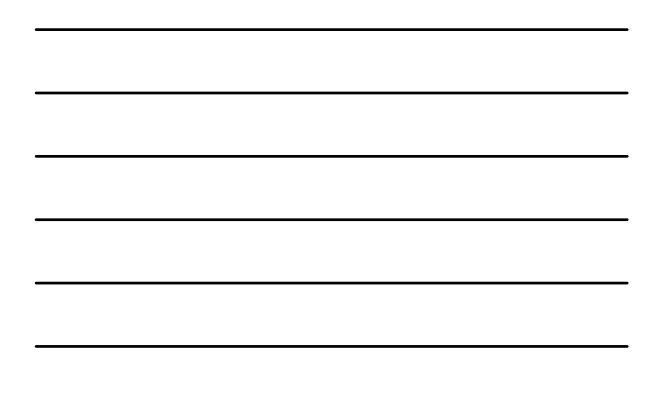

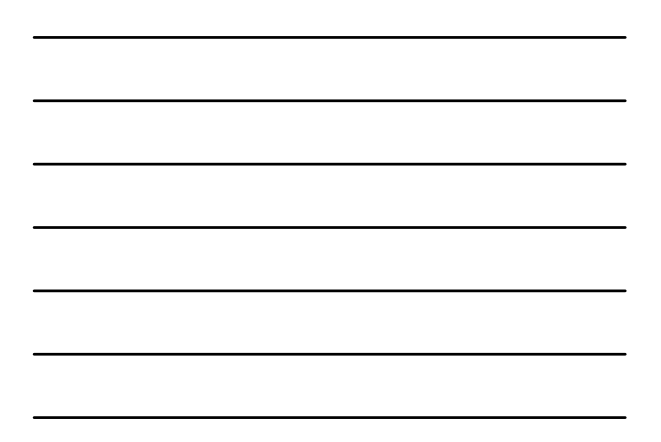

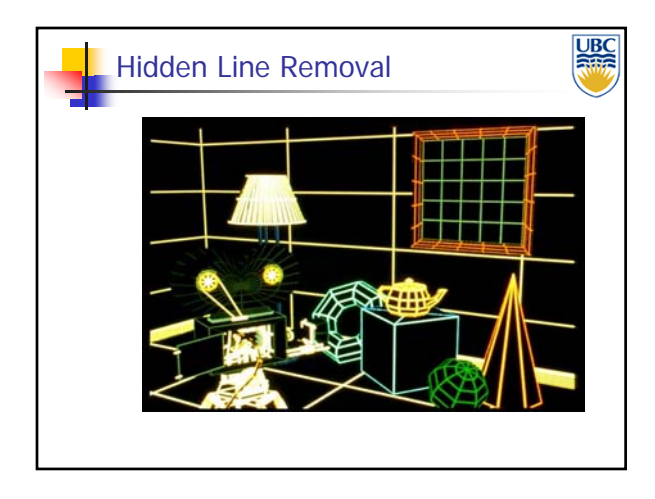

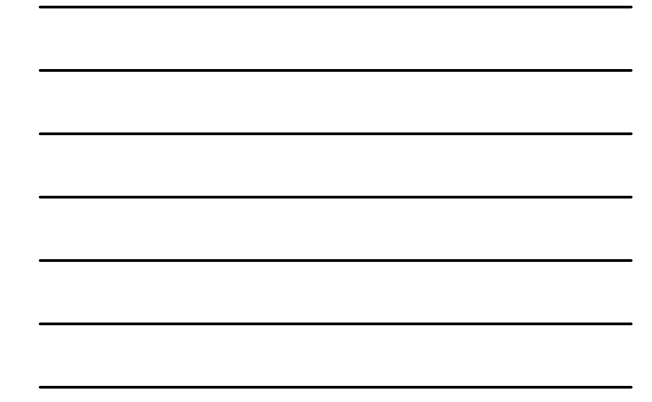

**Copyright A. Sheffer, 2013, UBC**

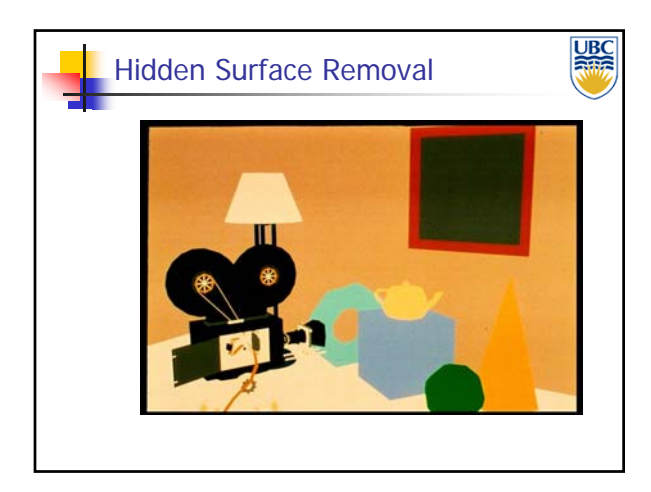

#### *Rendering Pipeline/ OpenGL*

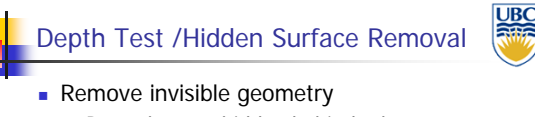

- **Parts that are hidden behind other geometry**
- **Possible Implementations:** 
	- **Pixel level decision Depth buffer** 
		-
	- Object space decision E.g. intersection order for ray tracing

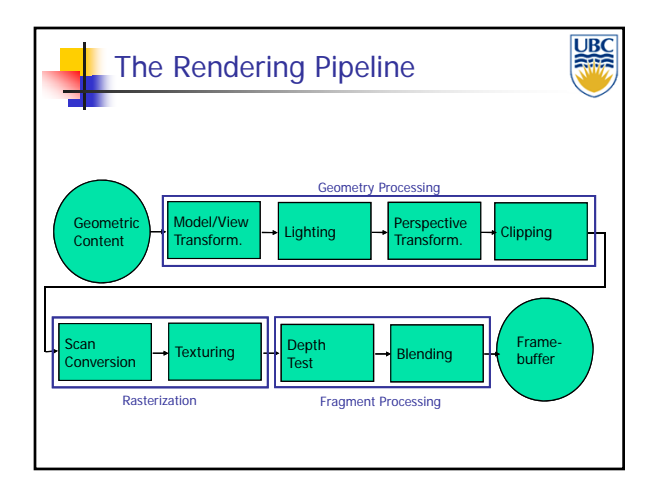

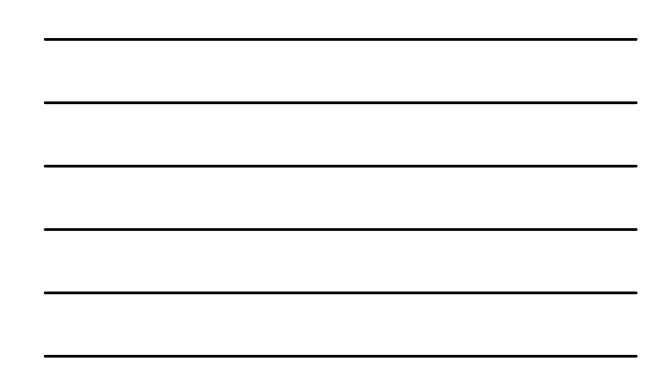

**Copyright A. Sheffer, 2013, UBC**

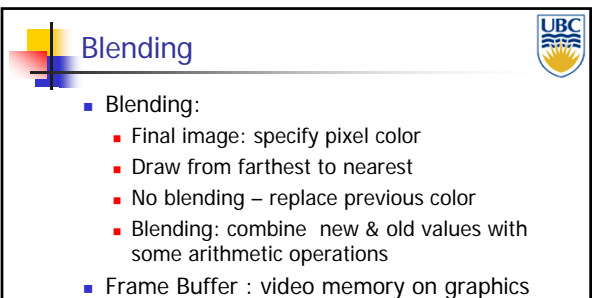

board that holds resulting image & used to display it

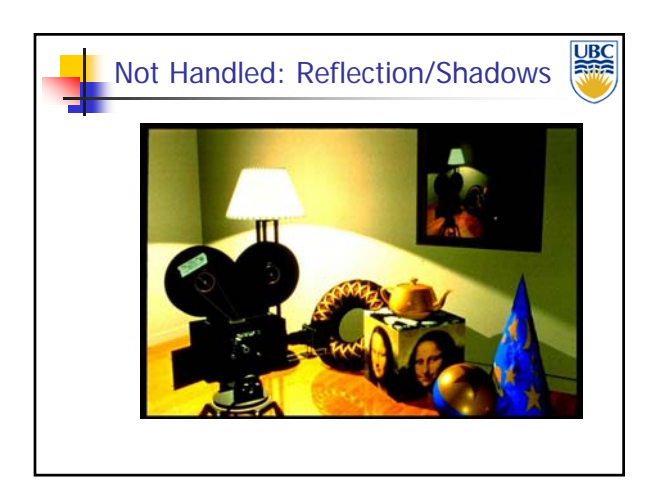

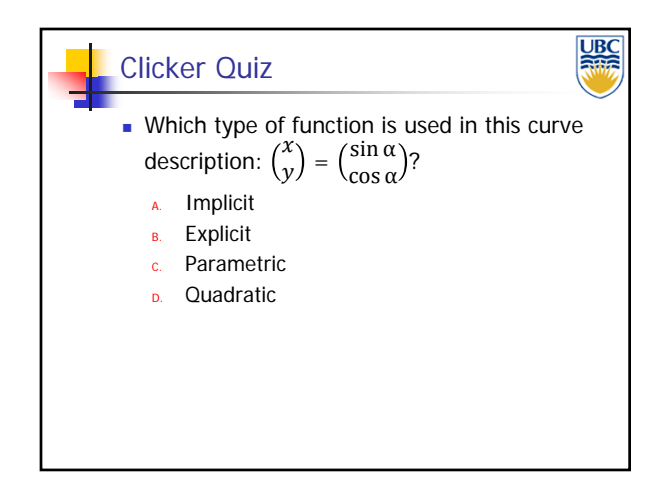

#### **Copyright A. Sheffer, 2013, UBC**

Page 25

# *Rendering Pipeline/ OpenGL*